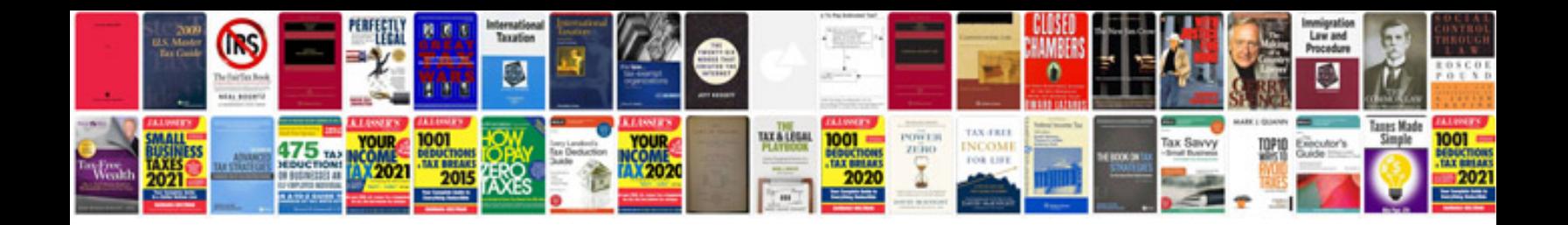

**Training report format doc**

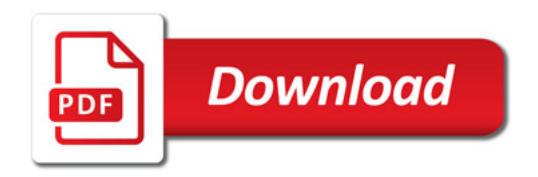

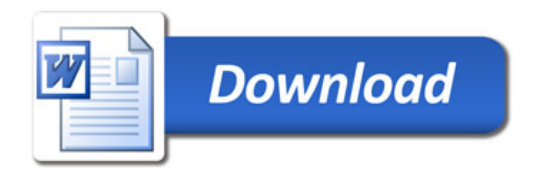